# Package 'MIXFIM'

November 16, 2018

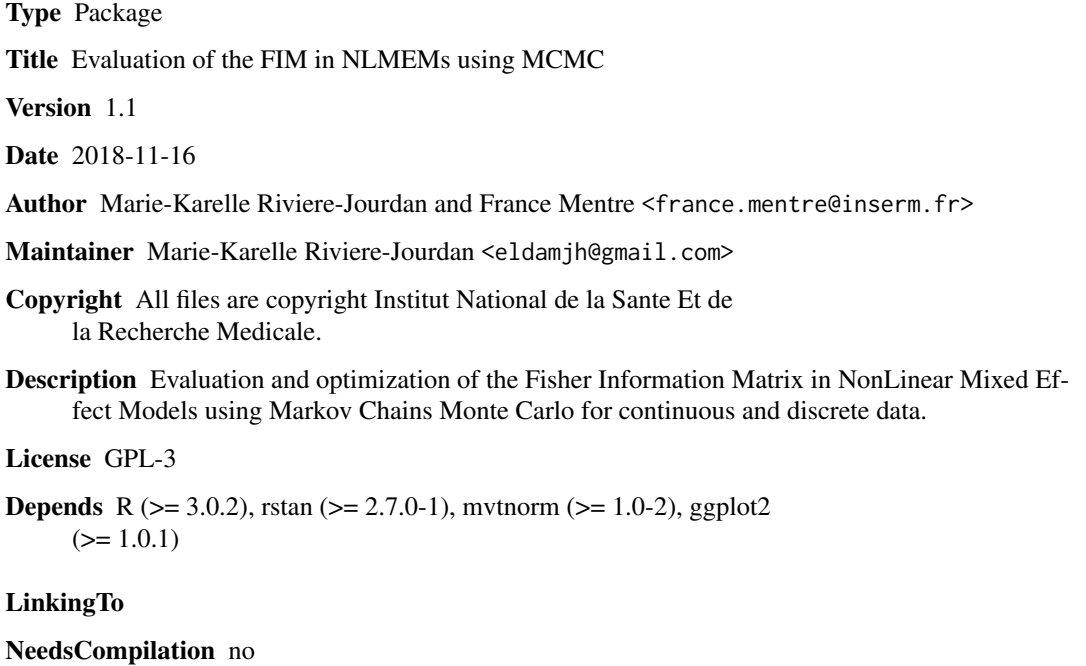

Repository CRAN

Date/Publication 2018-11-16 13:20:02 UTC

# R topics documented:

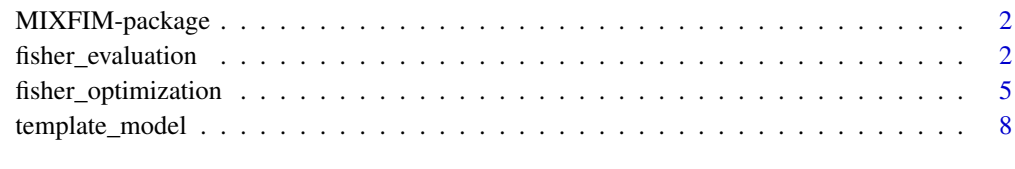

 $\blacksquare$ 

#### Description

Evaluation and optimization of the Fisher Information Matrix in NonLinear Mixed Effect Models using Markov Chains Monte Carlo for continuous and discrete data.

#### Details

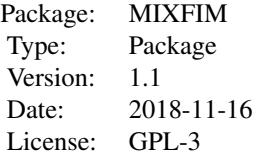

#### Author(s)

Marie-Karelle Riviere-Jourdan <eldamjh@gmail.com> and France Mentre <france.mentre@inserm.fr>

#### References

Riviere, M-K., Ueckert, S. and Mentre, F,. Evaluation of the Fisher information matrix in nonlinear mixed effect models using Markov Chains Monte Carlo.

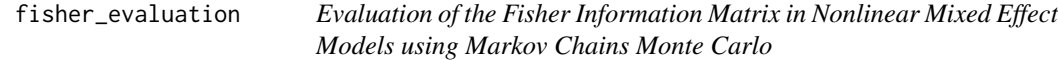

#### Description

fisher\_evaluation is used to evaluate the Fisher information matrix for both continuous and discrete data in nonlinear mixed effect models using Markov Chains Monte Carlo.

### Usage

```
fisher_evaluation(t, y_ini=1, model, model2, model3, params, dim_b,
set_seed=TRUE, seed=42, n_samp, n_rep=1, n_iter, n_burn, CV=FALSE,
plot_graph=0, L_boot=1000, nb_patients=1)
```
# Arguments

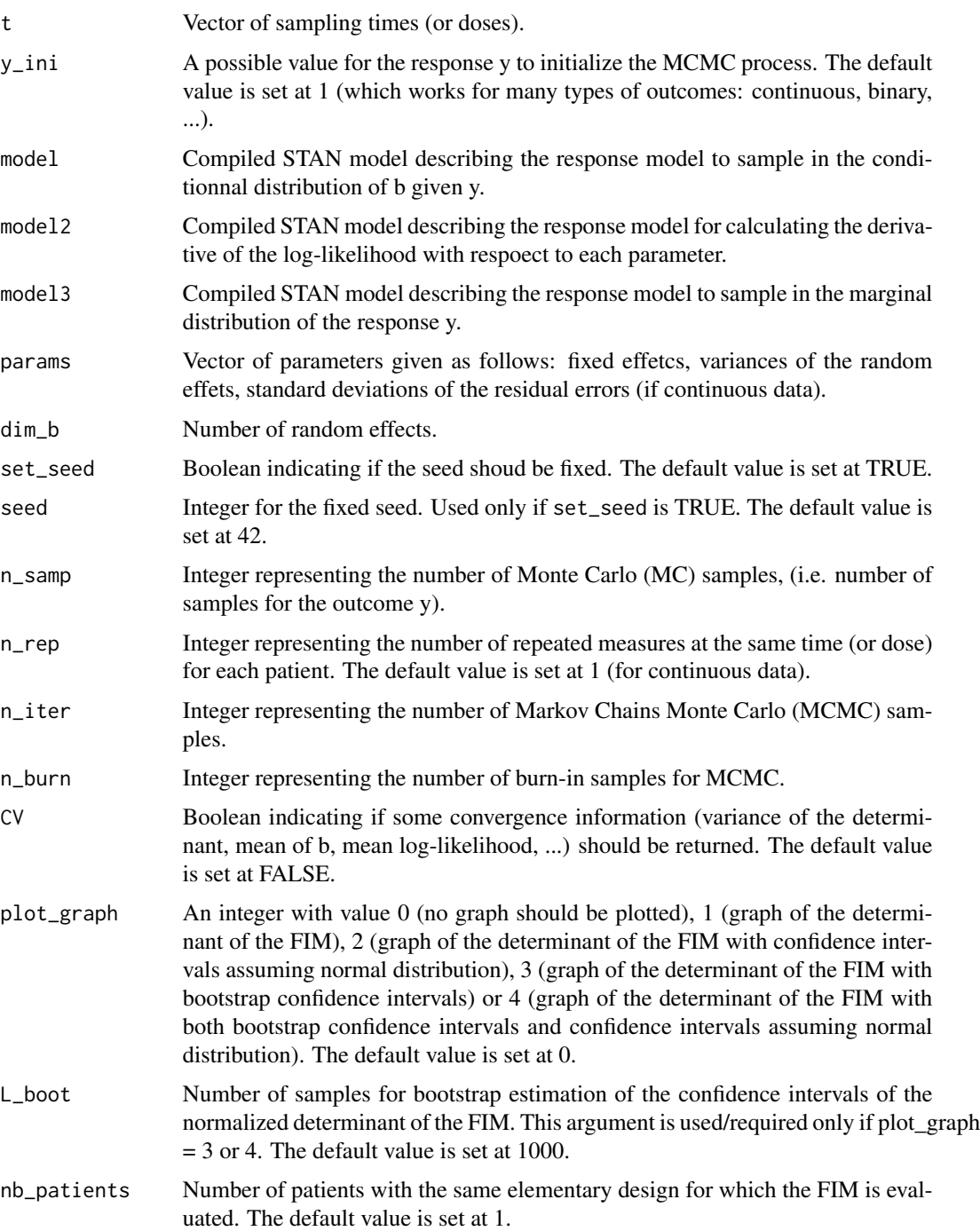

#### Value

An list is returned, composed of the following variables:

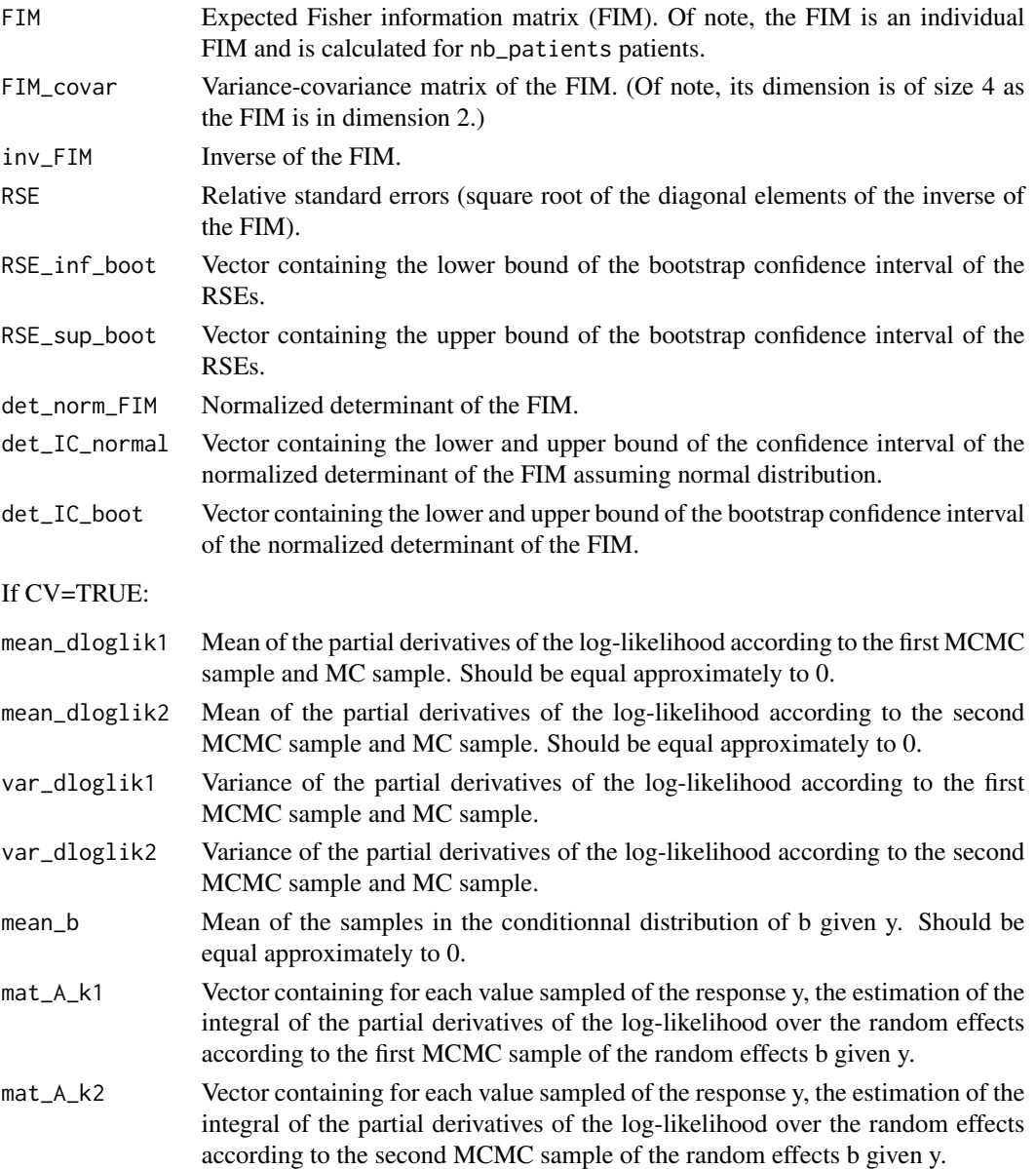

In addition, plot\_graph enables to plot a graph of the normalized determinant of the FIM with normal and bootstrap confidence intervals in function of the number of MC samples.

#### Author(s)

Marie-Karelle Riviere-Jourdan <eldamjh@gmail.com>

#### References

Riviere, M-K., Ueckert, S. and Mentre, F,. Evaluation of the Fisher information matrix in nonlinear mixed effect models using Markov Chains Monte Carlo.

#### <span id="page-4-0"></span>fisher\_optimization 5

#### Examples

```
############################
# PLEASE UNCOMMENT EXAMPLE #
############################
#times = c(0.5,1,2,6,24,36,72,120)
#params = c(1,8,0.15,0.6,0.02,0.07,0.1)
# Files cen be found in external data
#model = stan_model("model_b_given_y.stan")
#model2 = stan_model("model_derivatives.stan")
#model3 = stan_model("model_y.stan")
#model_Warfarin = fisher_evaluation(t=times, y_ini=0.5, model=model,
#model2=model2, model3=model3, params=params, dim_b=3, set_seed=TRUE, seed=42,
#n_samp=1000, n_rep=1, n_iter=200, n_burn=500, CV=TRUE, plot_graph=4,
#nb_patients=32)
#model_Warfarin
```
fisher\_optimization *Optimization of the sampling times (or doses) in Nonlinear Mixed Effect Models using Markov Chains Monte Carlo*

#### **Description**

fisher\_optimization is used to optimize the sampling times (or doses), through maximization of the determinant of the Fisher Information Matrix, for both continuous and discrete data in nonlinear mixed effect models using Markov Chains Monte Carlo.

#### Usage

```
fisher_optimization(nb_t, set_t, y_ini, model, model2, model3, params, dim_b,
set_seed=TRUE, seed=42, step_mc, n_samp_min=30, n_samp_max, n_rep=1, n_iter,
n_burn, L_boot=1000, plot_graph=TRUE, nb_patients=1, det_graph=FALSE)
```
#### Arguments

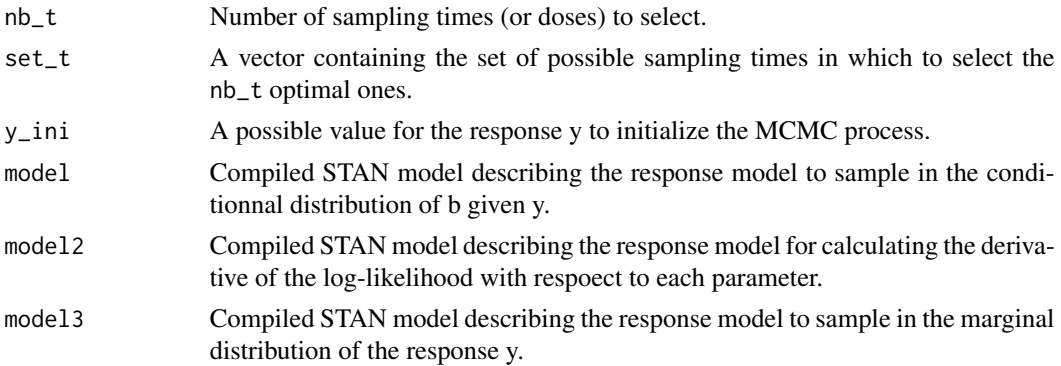

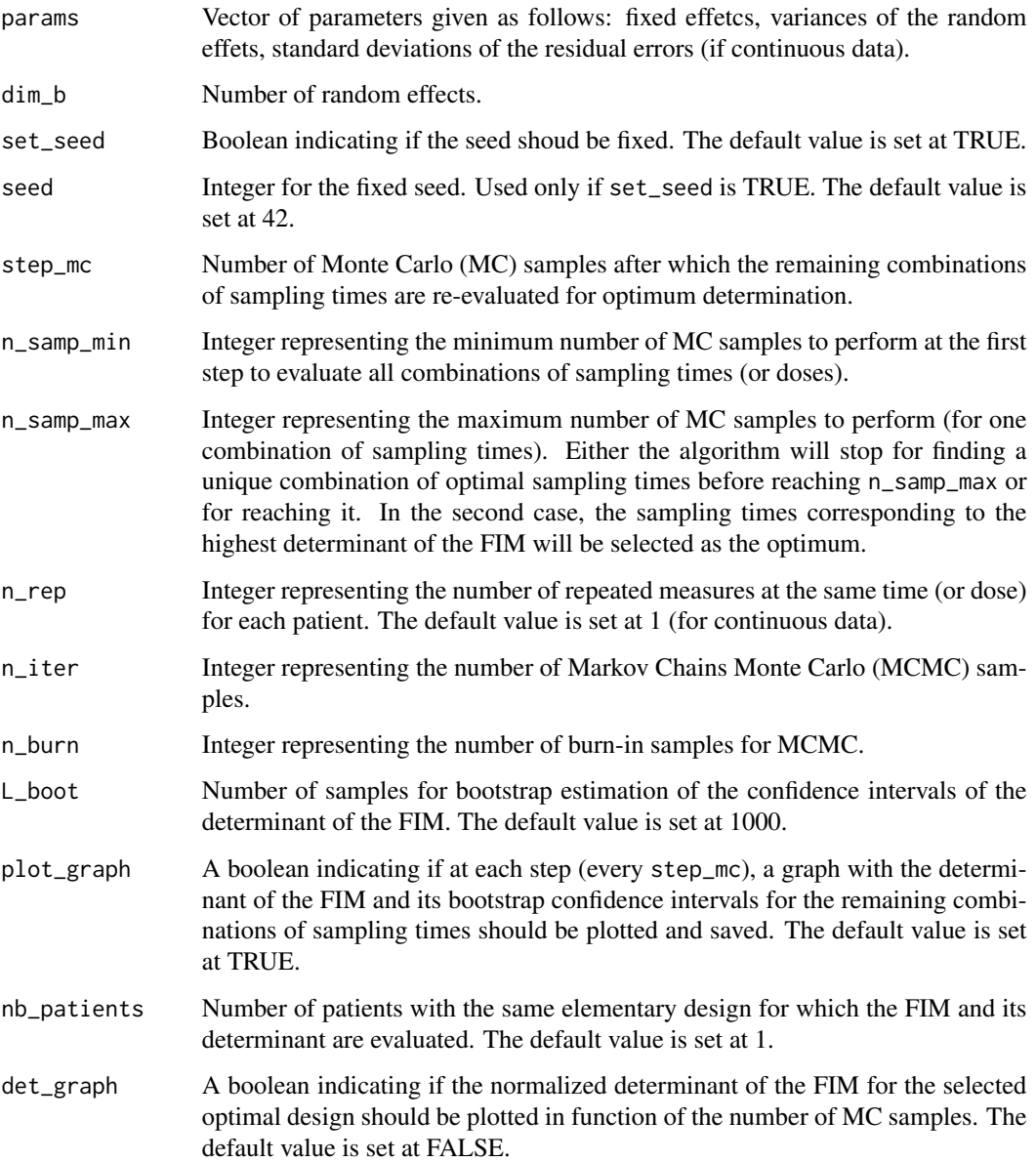

#### Details

The algorithm will first test all combinations of nb\_t sampling times (or doses) in ens\_t on at least n\_samp\_min MC samples. Then and after each step (every step\_mc), only combinations of sampling times for which the upper bound of the bootstrap confidence interval is above the maximum estimated determinant of the FIM will be selected for the next step. The algorithm will stop either for finding a unique combination of optimal sampling times before reaching n\_samp\_max or for reaching it. In the second case, the combination of sampling times corresponding to the highest determinant of the FIM will be selected as the optimum. However, in this case the graph (plot\_graph=TRUE) could help to distinguish the remaining combinations of sampling times.

### Value

An list is returned, composed of the following variables:

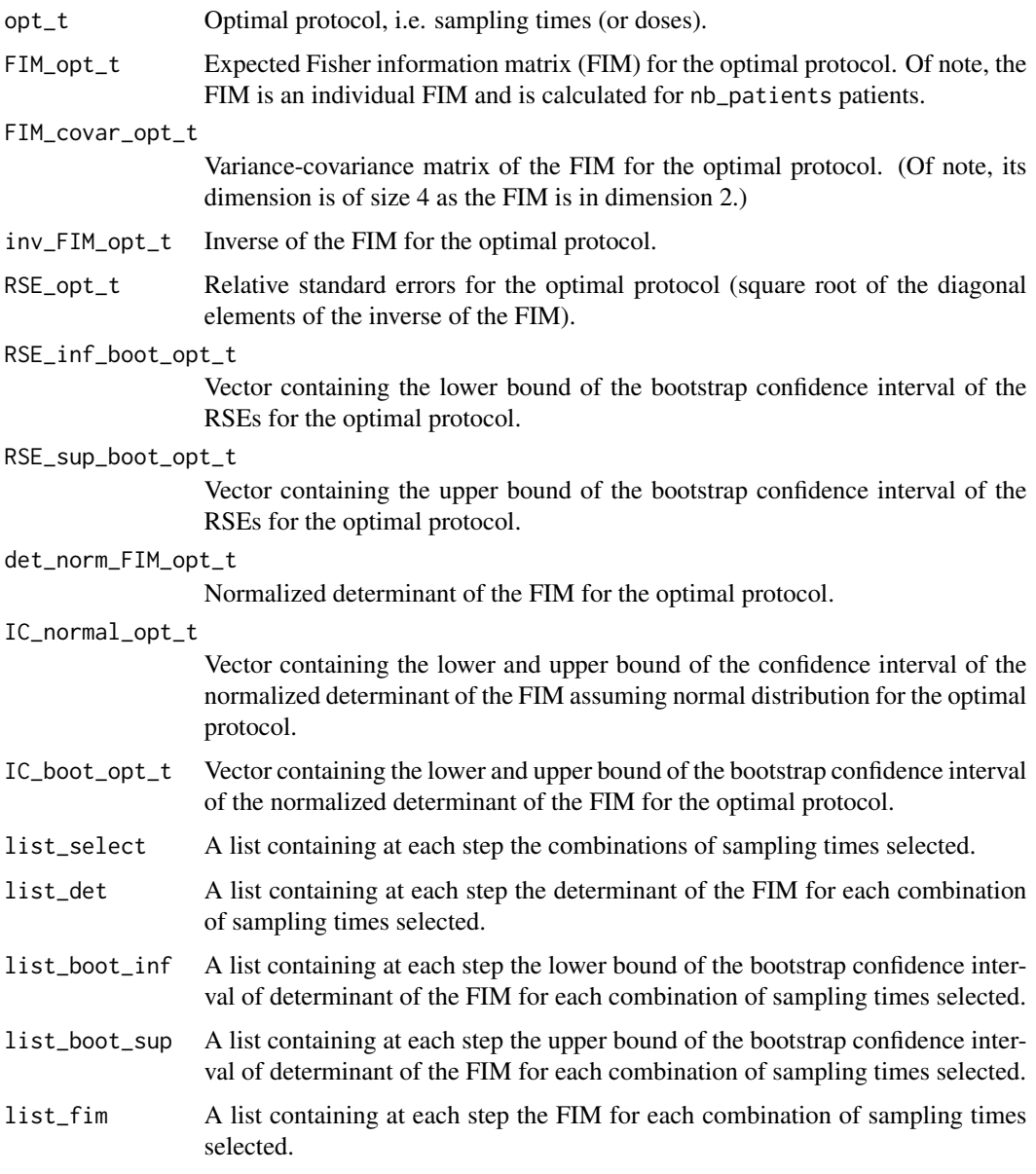

In addition, for the optimal protocol selected at the end, a graph of the normalized determinant of the FIM with normal and bootstrap confidence intervals in function of the number of MC samples is plotted.

## Author(s)

Marie-Karelle Riviere-Jourdan <eldamjh@gmail.com>

#### Examples

```
############################
# PLEASE UNCOMMENT EXAMPLE #
############################
#params = c(1,8,0.15,0.6,0.02,0.07,0.1)
#times_poss = c(0.1,0.5,1,2,3,6,12,24,36,48,72,120,240)
# Files can be found in external data
#model = stan_model("model_b_given_y.stan")
#model2 = stan_model("model_derivatives.stan")
#model3 = stan_model("model_y.stan")
#opt1 = fisher_optimization(nb_t=3, set_t=times_poss, y_ini=0.5, model=model,
#model2=model2, model3=model3, params=params, dim_b=3, set_seed=TRUE, seed=42,
#step_mc=100, n_samp_min=30, n_samp_max=2000, n_rep=1, n_iter=500, n_burn=500,
#nb_patients=32)
#opt1
```
template\_model *Creation of a Pre-Filled Template for STAN Model.*

#### Description

template\_model is used to create a pre-filled template for the STAN models used in fisher\_evaluation.

#### Usage

```
template_model(path=getwd(), dloglik, nb_t, outcome, nb_params, ind_RE,
Cov_list=list(), Sigma_b=FALSE, n_rep=1, name)
```
#### Arguments

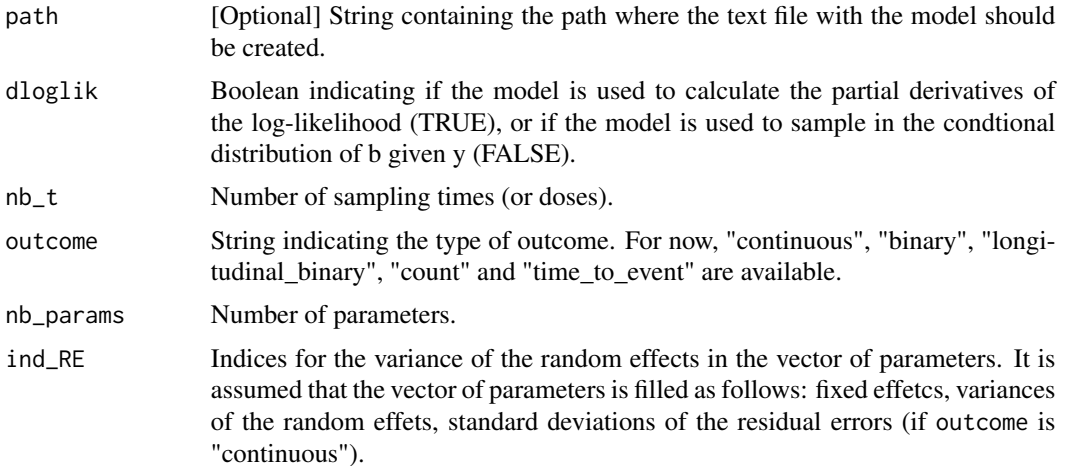

<span id="page-7-0"></span>

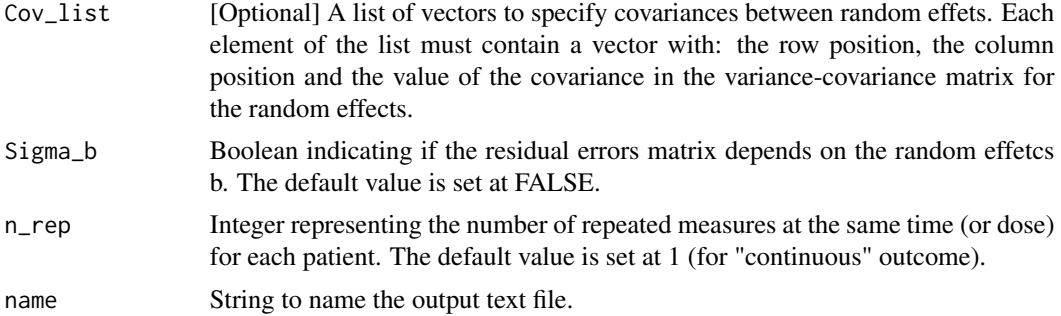

#### Value

Create a text file containing a pre-filled template for the STAN models used in fisher\_evaluation in the chosen directory.

#### Author(s)

Marie-Karelle Riviere-Jourdan <eldamjh@gmail.com>

#### References

Riviere, M-K., Ueckert, S. and Mentre, F,. Evaluation of the Fisher information matrix in nonlinear mixed effect models using Markov Chains Monte Carlo.

#### Examples

```
# UNCOMMENT EXAMPLES
#test2 = template_model(dloglik=TRUE, nb_t=13, outcome="binary",
#nb_params=3, ind_RE=c(3), n_rep=1, name="test2")
#test3 = template_model(dloglik=TRUE, nb_t=8, outcome="continuous",
#nb_params=13, ind_RE=c(5,6,7,8), Cov_list =
#list(c(1,2,0.06),c(2,1,0.06),c(1,3,0.04)), Sigma_fun_b=FALSE, name="test3")
#test4 = template_model( dloglik=FALSE, nb_t=4, outcome="count",
#nb_params=4, ind_RE=c(3,4), n_rep=30, name="test4")
#test5 = template_model(dloglik=FALSE, nb_t=0,
#outcome="time_to_event", nb_params=2, ind_RE=c(2), n_rep=10, name="test5")
#test6 = template_model(dloglik=FALSE, nb_t=4, outcome="continuous",
#nb_params=4, ind_RE=c(3), Sigma_fun_b=FALSE, name="test6")
#test = template_model(dloglik=FALSE, nb_t=7, outcome="continuous",
#nb_params=7, ind_RE=c(4,5,6), Sigma_fun_b=TRUE, n_rep=1, name="test_pk")
```
# <span id="page-9-0"></span>Index

fisher\_evaluation, [2](#page-1-0) fisher\_optimization, [5](#page-4-0)

MIXFIM *(*MIXFIM-package*)*, [2](#page-1-0) MIXFIM-package, [2](#page-1-0)

template\_model, [8](#page-7-0)